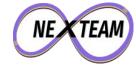

# Advantage PostgreSQL

Let it help you!

**PGDay Nordic 2024** 

Chris Ellis - @intrbiz@bergamot.social

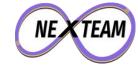

#### Hello!

- I'm Chris
  - IT jack of all trades
- Using PostgreSQL ~18 years, across a range of projects:
  - A website search engine
  - UK postal address search, mapping
  - Service Directory
  - Monitoring
  - Smart Energy Analytics and IOT
  - TV, VoD catalogues
  - Booking / subscriptions

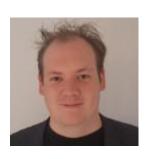

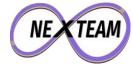

## <3 PostgreSQL</pre>

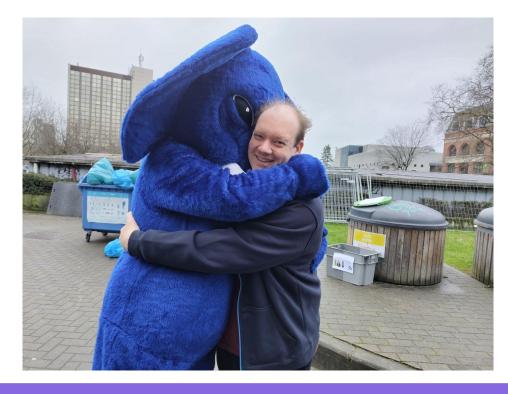

chris@nexteam.co.uk https://nexteam.co.uk

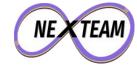

## **SELECT \* FROM audience WHERE ...**

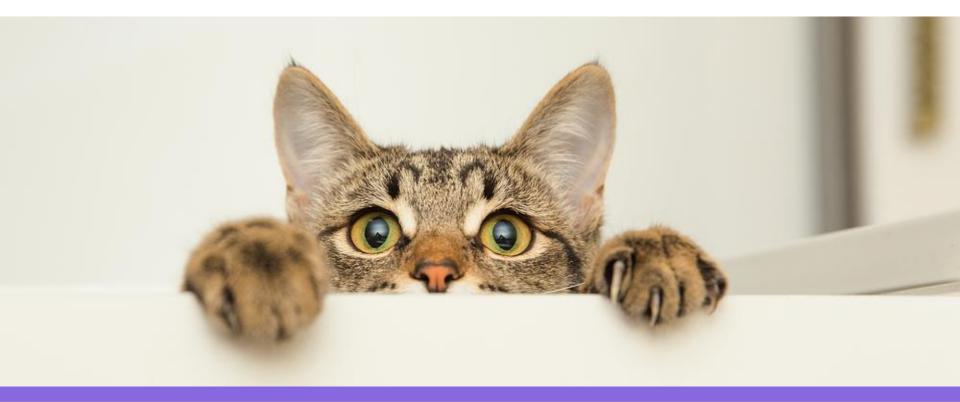

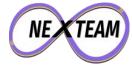

# **Right Tool For The Job?**

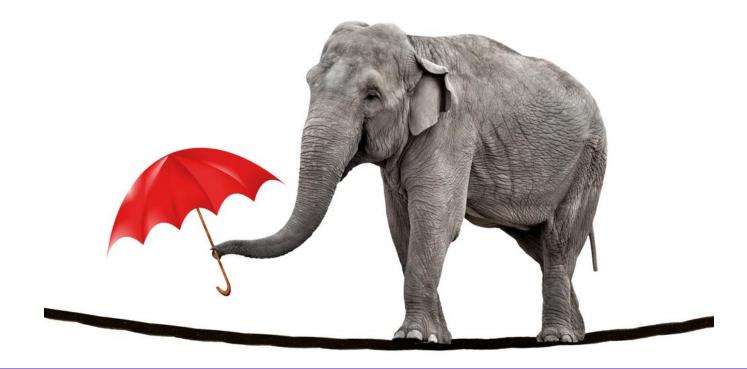

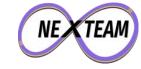

#### **Architecture**

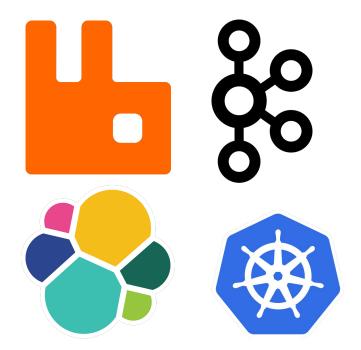

VS

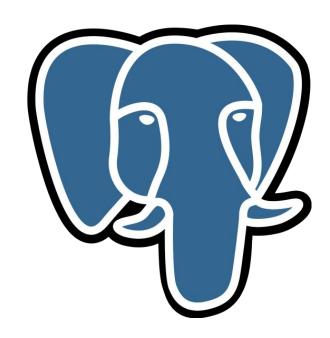

chris@nexteam.co.uk https://nexteam.co.uk

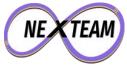

## Queues

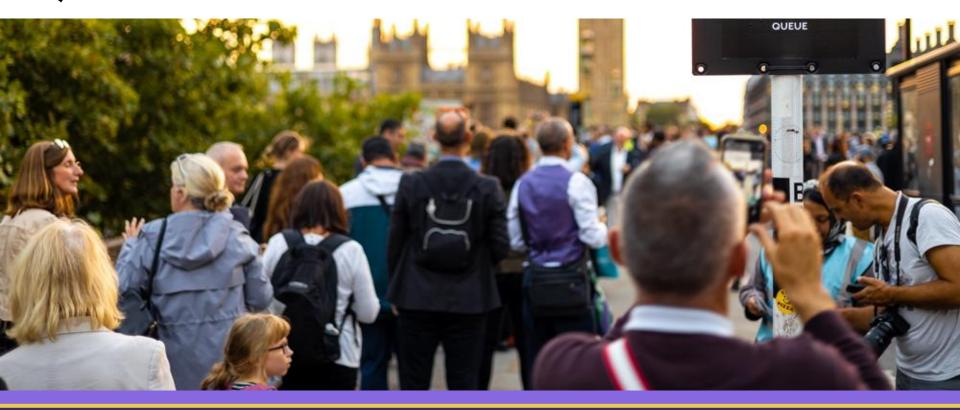

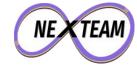

#### **Queues - A Simple Queue**

```
CREATE TABLE queue.event (
  hook id
                          NOT NULL,
  created
             TIMESTAMP
                          NOT NULL,
  updated
            TIMESTAMP
  status
                          NOT NULL,
              INTEGER
  payload
              TFXT
```

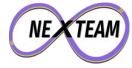

#### **Queues - Fetch A Batch**

```
SELECT ctid, * FROM queue.event
WHERE status < 5 AND (status = 0 OR
 updated < (now() - '1 hour'::INTERVAL))</pre>
ORDER BY created DESC
LIMIT 10
FOR UPDATE SKIP LOCKED;
```

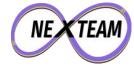

#### **Queues - Index Time**

```
CREATE INDEX queue_event_idx
ON queue.event (created)
WHERE status < 5;</pre>
```

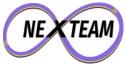

#### **Queues - Fetch A Batch**

```
Limit
 (cost=0.29..0.86 rows=10 width=54)
 (actual time=0.060..0.114 rows=10 loops=1)
  -> LockRows
      (cost=0.29..4920.33 rows=86401 width=54)
      (actual time=0.057..0.109 rows=10 loops=1)
        -> Index Scan Backward using queue event idx on event
            (cost=0.29..4056.32 rows=86401 width=54)
            (actual time=0.037..0.060 rows=10 loops=1)
              Filter: ((status < 5) AND ((status = 0) OR
                        (updated < (now() - '1 hour'::interval))))</pre>
Planning Time: 0.260 ms
Execution Time: 0.179 ms
```

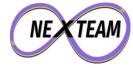

#### **Queues - Retry An Event**

```
UPDATE queue.event
SET updated = now(),
    status = status + 1
WHERE ctid = '(719,117)';
```

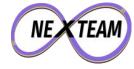

#### **Queues - Processed An Event**

```
UPDATE queue.event
SET updated = now(),
    status = 2147483647
WHERE ctid = '(720,2)';
```

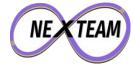

## **Queues - Partitioning**

```
CREATE TABLE queue.event (
  hook id
             UUID
                        NOT NULL,
  created
            TIMESTAMP
                        NOT NULL,
  updated
           TIMESTAMP
  status
                        NOT NULL,
           INTEGER
  payload
           TEXT
 PARTITION BY RANGE (created);
```

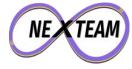

#### **Queues - Partitioning**

```
CREATE TABLE queue.event 2024 01
  PARTITION OF queue.event
  FOR VALUES FROM ('2024-01-01') TO ('2024-02-01');
CREATE TABLE queue.event 2024 12
  PARTITION OF queue.event 2024 12
  FOR VALUES FROM ('2024-12-01') TO ('2025-01-01');
```

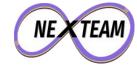

#### **Queues - Partition Retention**

```
ALTER TABLE queue.event_2024_01 DETACH PARTITION queue.event;
```

-- Archive old partition?

```
COPY queue.event_2024_01
TO 'archive/events_2024_01;
```

DROP TABLE queue.event\_2024\_01;

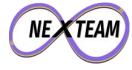

#### **Text Search**

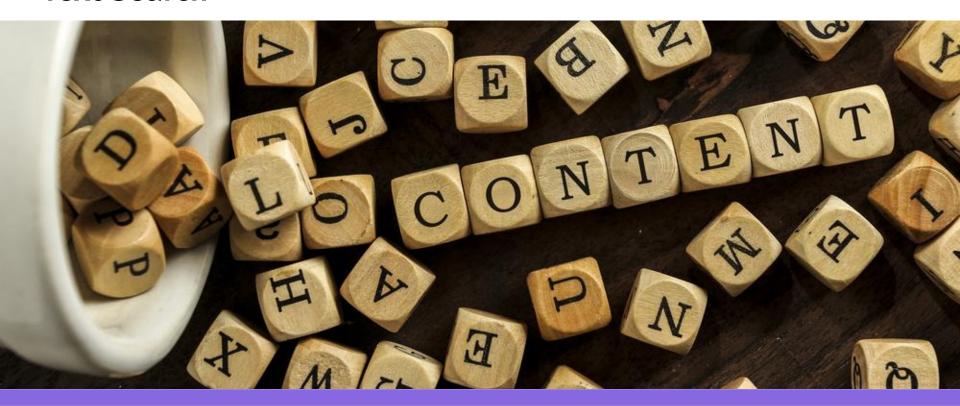

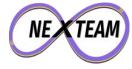

```
CREATE TABLE search.content (
  entity_id
                          NOT NULL,
  entity_type
               TEXT
                          NOT NULL,
  content
                          NOT NULL,
               TEXT
  vector
                TSVECTOR NOT NULL
```

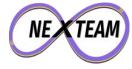

```
INSERT INTO search.content
VALUES (...,
  to tsvector('english', 'Some pages
about Bridgnorth Library. Where you can
borrow books, while the politicians still
allow.')
```

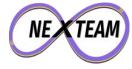

```
SELECT
  ts rank cd(vector, to_tsquery(...)),
FROM search.content
WHERE vector @@ to tsquery('english',
  'bridgnorth & library')
ORDER BY 1;
```

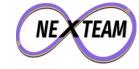

```
CREATE INDEX content_ftx
ON search.content
USING GIN (vector);
```

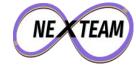

#### **Text Search - Tack On**

```
CREATE TABLE bergamot.host (
  id
                         NOT NULL,
  hostname
               TEXT
                         NOT NULL,
              TEXT
  summary
  description TEXT
```

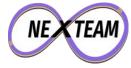

#### Text Search - Tack On

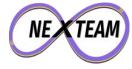

```
FROM bergamot.host
WHERE
   to_tsvector('english', description) @@
   to_tsquery('english', 'webserver');
```

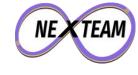

## **GIS**

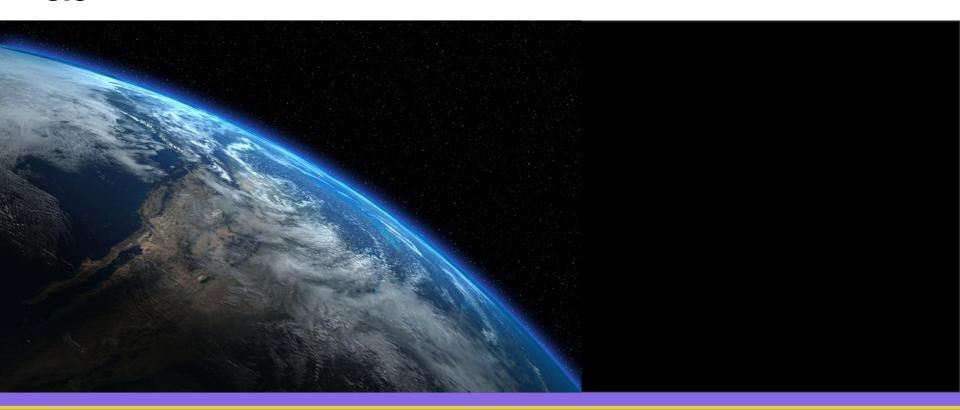

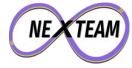

#### **Location Search**

```
CREATE TABLE club.venue (
  Id
                UUID
                           NOT NULL,
                TEXT
                           NOT NULL,
  name
  description TEXT
                           NOT NULL,
  address
                TEXT
                           NOT NULL,
  location
```

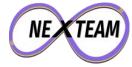

#### **Location Search**

```
SELECT *
FROM club.venue
WHERE st_dwithin(location, my_location, 2000);
```

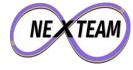

# **Data Modelling**

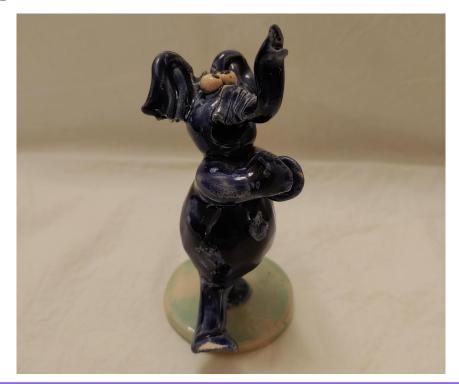

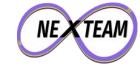

## **Arrays**

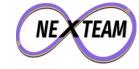

#### **Tags**

```
CREATE TABLE bergamot.host (
  id
                   UUID
                               NOT NULL,
  group_id
                               NOT NULL,
                   UUID
  hostname
                               NOT NULL,
                  TEXT
                  TEXT[]
  tags
```

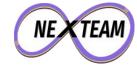

## **Tags**

```
SELECT *
FROM bergamot.host
WHERE tags @> ARRAY['web'];
SELECT *
FROM bergamot.host
WHERE tags @> ARRAY['web', 'app1'];
```

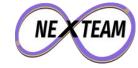

## **Tags**

```
CREATE INDEX tags_idx
ON bergamot.host
    USING GIN (tags);
```

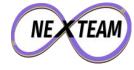

#### Roll Ups

```
CREATE TABLE iot.daily_reading (
  meter id
                             NOT NULL,
  read range
                 DATERANGE NOT NULL,
  energy
                 BIGINT,
  energy profile BIGINT[],
  PRIMARY KEY (device id, read_range)
```

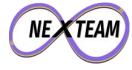

## **Roll Ups**

| t_xmin | t_xmax | t_cid | t_xvac | t_ctid | t_infomask<br>2 | t_infomask | t_hoff |
|--------|--------|-------|--------|--------|-----------------|------------|--------|
| 4      | 4      | 4     | 4      | 6      | 2               | 2          | 1      |

#### 24 bytes

| device_id | read_at | temperature | light |
|-----------|---------|-------------|-------|
| 16        | 8       | 4           | 4     |

#### 32 bytes

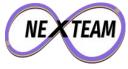

## **Going Over The Top**

- Like with everything, there can be too much of a good thing
- In one DB design, is used arrays to capture all the many-to-many relationships
- It worked pretty well in some ways
- But the lack of foreign keys was a bit of a nightmare
- It probably ended up being more hassle than just implementing all the mapping tables.

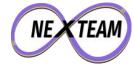

## **Unknown Unknowns**

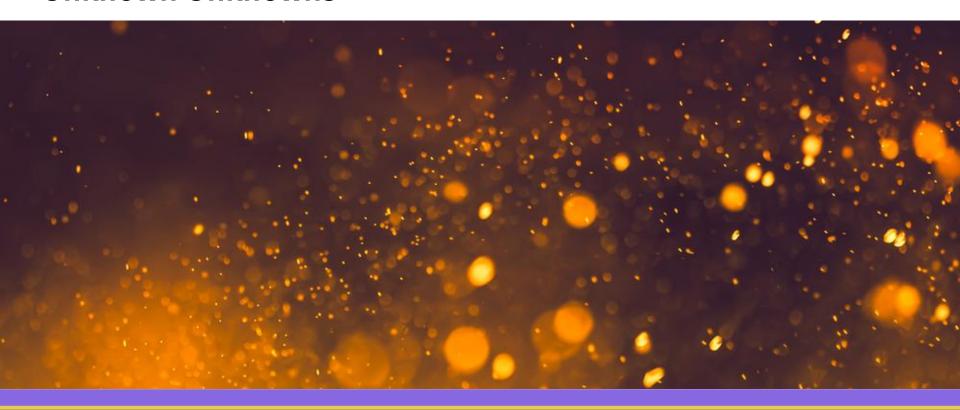

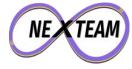

#### **Unknown Unknowns**

```
CREATE TABLE insurance.quote (
  id
                UUID
                            NOT NULL,
                UUID
  customer id
                            NOT NULL,
                STATUS
  status
                            NOT NULL,
  price
                NUMERIC
                            NOT NULL,
                JSONB
  answers
```

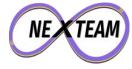

#### **Unknown Unknowns**

```
SELECT count(*),
       count(*) FILTER (WHERE (answers ->> 'locks')
                         IS NULL),
       count(*) FILTER (WHERE (answers ->> 'locks')
                         IS NOT NULL),
       count(*) FILTER (WHERE (answers ->> 'locks')
                         = '3-level'),
       count(*) FILTER (WHERE (answers ->> 'locks')
                         = 'unknown')
FROM insurance.quotes;
```

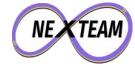

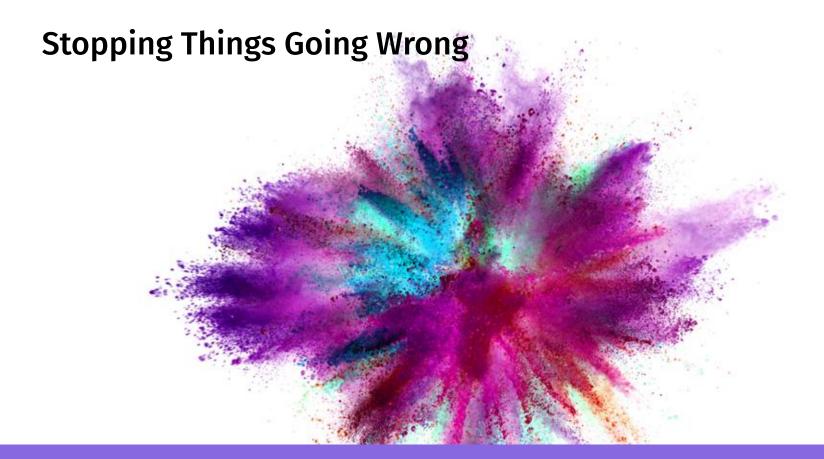

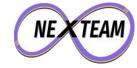

# **Subscriptions**

```
CREATE TABLE club.subscription (
  id
                         NOT NULL,
               UUID
  member id
               UUID
                         NOT NULL,
  plan id
                         NOT NULL,
  status
               STATUS
                         NOT NULL,
```

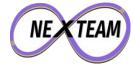

# **Subscriptions**

```
CREATE UNIQUE INDEX active_subs
ON club.subscription
  (member_id)
WHERE status = 'active';
```

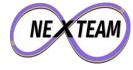

https://nexteam.co.uk

# **Problem Solving With SQL**

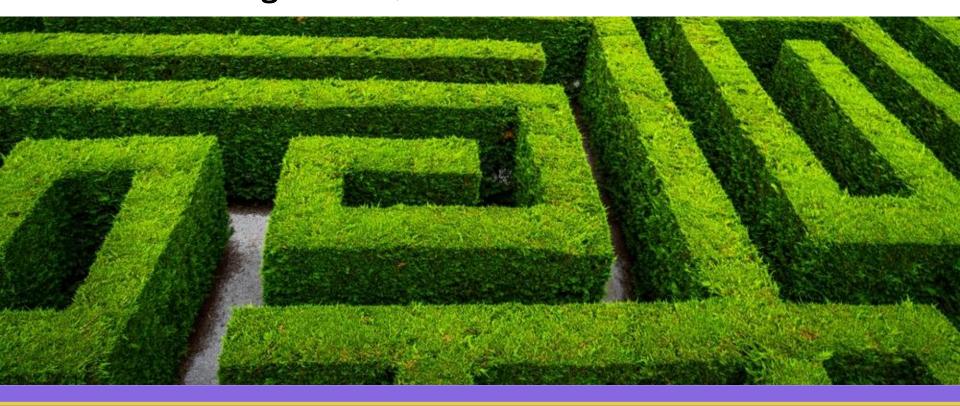

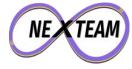

# **Pulling Things Together**

```
SELECT *
FROM search.content
WHERE vector @@ to_tsquery('library')
AND st_dwithin(location, my_location, 2000)
AND tags @> ARRAY['service_catalogue'];
```

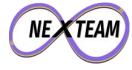

#### Recursion

```
WITH RECURSIVE groups(id) AS (
      SELECT g.id FROM bergamot.group g
      WHERE g.id = <id>
    UNION
      SELECT g.id FROM bergamot.group g, groups gg
      WHERE g.parent id = gg.id
SELECT id, bool and(s.ok OR s.suppressed) AS ok
FROM groups
JOIN status s ON (s.id = groups.id);
```

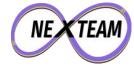

### **Lateral Joins**

```
SELECT h.*, q.*
FROM bergamot.hosts h
LEFT JOIN LATERAL (
    SELECT sampled, load_avg_5
    FROM metrics.cpu c
    WHERE c.host id = h.id
    ORDER BY sampled DESC
    I TMTT 1
) q ON (true);
```

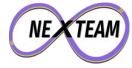

#### **Writable CTEs**

```
WITH invoice commission AS (
    UPDATE billing.commission record
    SET invoice id = 123
    WHERE invoice id IS NULL
    RETURNING *
) INSERT INTO billing.invoice
SELECT 123, current_date, sum(value) AS total
FROM invoice commission;
```

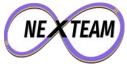

## **Generate Series - Presenting Data**

```
SELECT r.device id, t.time, array agg(r.read at),
       avg(r.temperature), avg(r.light)
FROM generate series(
  '2022-10-06 00:00:00'::TIMESTAMP,
  '2022-10-07 00:00:00'::TIMESTAMP, '10 minutes') t(time)
JOIN iot.alhex reading r
   ON (r.device id = '26170b53-ae8f-464e-8ca6-2faeff8a4d01'::UUID
       AND r.read at >= t.time
       AND r.read at < (t.time + '10 minutes'))
GROUP BY 1, 2
ORDER BY t.time;
```

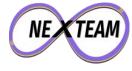

### **Window Functions**

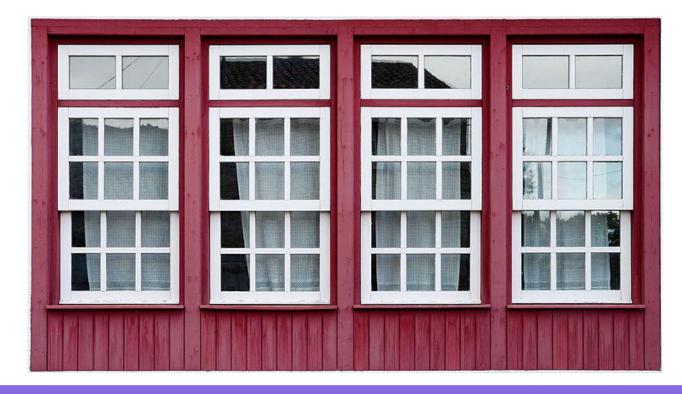

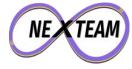

# Window Functions - Roll Up

```
SELECT
  commission AS daily total,
  sum(commission) OVER
  (PARTITION BY date trunc('week', day))
  AS weekly_total
FROM billing.daily;
```

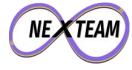

# **Window Functions - Moving On Up**

```
SELECT load user, avg(load user) OVER
 (ORDER BY day
  ROWS BETWEEN 2 PRECEDING
 AND CURRENT ROW)
  AS moving average
FROM metrics.application cpu;
```

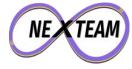

### **Window Functions - Counters**

```
SELECT
 day,
 energy,
 energy - coalesce(lag(energy)
    OVER (ORDER BY day), 0) AS consumed
FROM iot.meter reading
ORDER BY day;
```

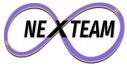

# Mind The Gap

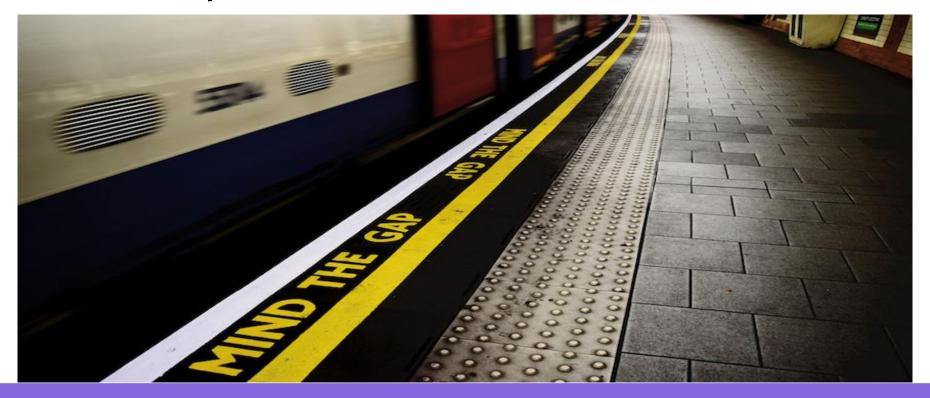

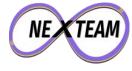

```
WITH days AS (
  SELECT t.day::DATE
  FROM generate series('2017-01-01'::DATE,
'2017-01-15'::DATE, '1 day') t(day)
), data AS (
   SELECT *
   FROM iot.meter reading
   WHERE day >= '2017-01-01'::DATE
   AND day <= '2017-01-15'::DATE
```

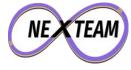

```
SELECT day,
       coalesce(energy,
         (((next read - last read)
            / (next read time - last read time))
            * (day - last read time))
            + last read) AS energy_interpolated
FROM (
    ... from next slide ...
) q
ORDER BY day
```

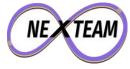

```
SELECT t.day, d.energy,
 last(d.day) OVER lookback AS last read time,
 last(d.day) OVER lookforward AS next read time,
 last(d.energy) OVER lookback AS last read,
 last(d.energy) OVER lookforward AS next read
FROM days t
LEFT JOIN data d ON (t.day = d.day)
WINDOW
 lookback AS (ORDER BY t.day),
 lookforward AS (ORDER BY t.day DESC)
```

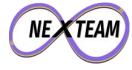

```
CREATE FUNCTION last_agg(anyelement, anyelement)
RETURNS anyelement LANGUAGE SQL IMMUTABLE STRICT AS $$
      SELECT $2;
$$;
CREATE AGGREGATE last (
      sfunc = last agg,
      basetype = anyelement,
      stype = anyelement
```

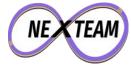

# **Any Questions?**

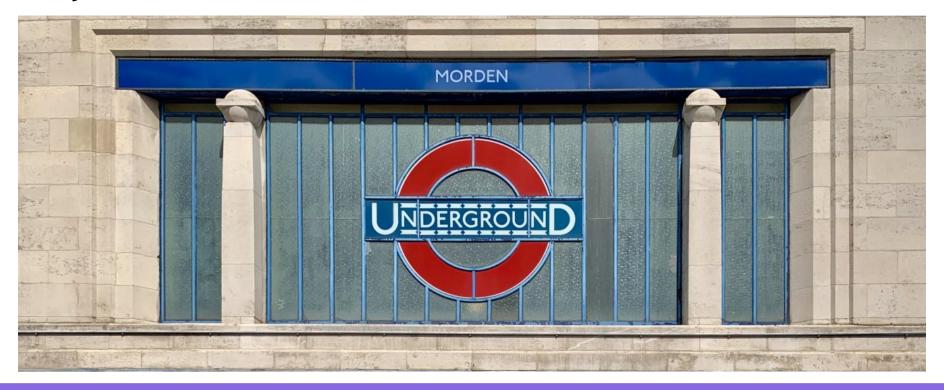

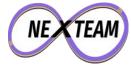

# **Appendix - Mind The Gap**

```
WITH days AS (
  SELECT t.day::DATE
  FROM generate series('2017-01-01'::DATE, '2017-01-15'::DATE, '1 day') t(day)
), data AS (
      SELECT *
      FROM iot.meter reading
      WHERE day >= '2017-01-01'::DATE AND day <= '2017-01-15'::DATE
SELECT day, coalesce(energy_import_wh, (((next_read - last_read) / (next_read_time - last_read_time)) * (day -
last read time)) + last read) AS energy import wh interpolated
FROM (
  SELECT t.day, d.energy import wh,
       last(d.day) OVER lookback AS last read time,
       last(d.day) OVER lookforward AS next read time,
       last(d.energy import wh) OVER lookback AS last read,
       last(d.energy import wh) OVER lookforward AS next read
  FROM days t
  LEFT JOIN data d ON (t.day = d.day)
  WINDOW
       lookback AS (ORDER BY t.day),
      lookforward AS (ORDER BY t.day DESC)
) g ORDER BY g.day
```